## Stock information

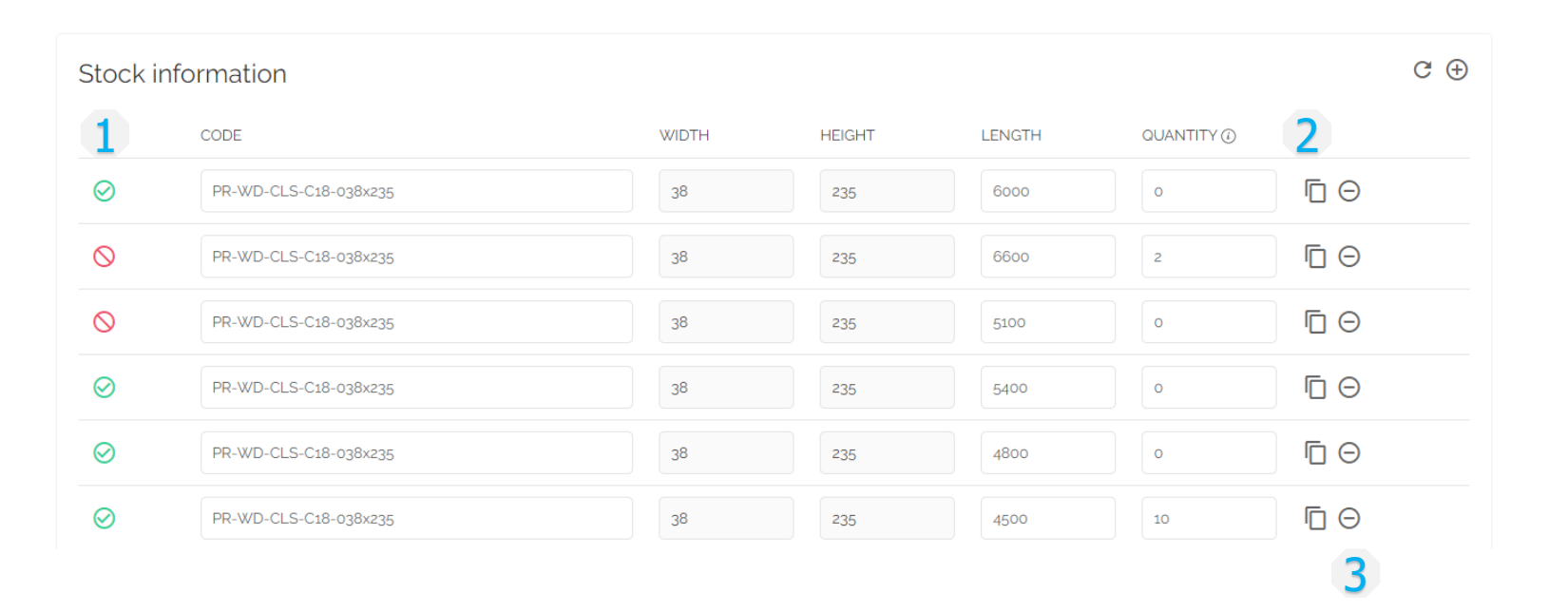

○ 1. Switch on / off temporarily out of stock

## ○ 2. Copy row

change Length and Quantity

○ 3. Delete row

## Stock information

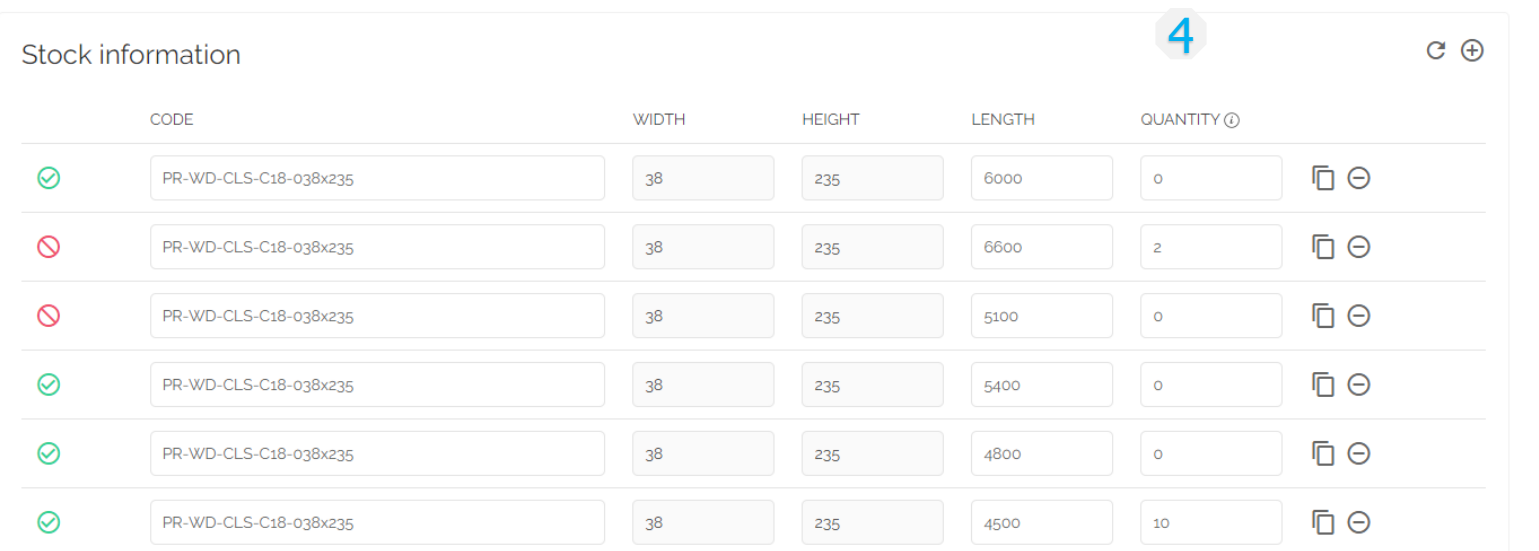

$$
\circ
$$
 4. Quantity = 0

the system calculates what is

needed

GAD SERVIGEBURO